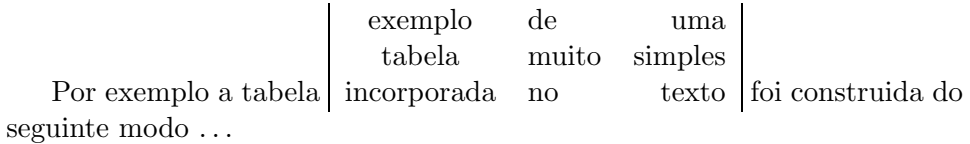

Vejamos agora um exemplo mais complexo.

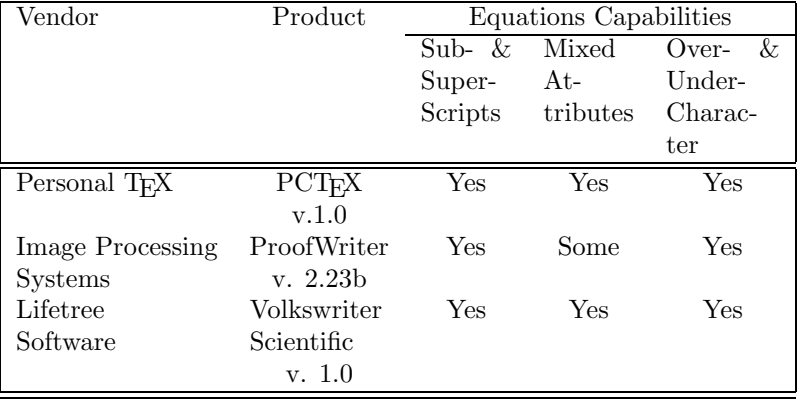

foi produzida pelos comandos:

```
\begin{tabular}{|lcccc|} \hline\hline
Vendor & Product &
\multicolumn{4}{c|}{Equations Capabilities}\\ \cline{3-5}
&& \multicolumn{1}{p{1.2cm}}{Sub- \& Super- Scripts} &
\multicolumn{1}{p{1.2cm}}{Mixed Attributes} &
\multicolumn{1}{p{1.5cm|}}{Over- \& Under- Character}
\\ \hline \hline
Personal \TeX & PC\TeX & Yes & Yes & Yes \\
             & v.1.0 & & & \\
Image Processing & ProofWriter & Yes & Some & Yes \\
Systems & v. 2.23b &&& \\
\multicolumn{1}{|p{1.6cm}}{Lifetree Software} &
Volkswriter Scientific & Yes & Yes & Yes \\
& v. 1.0 & & & \\ \hline \hline
\end{tabular}
```